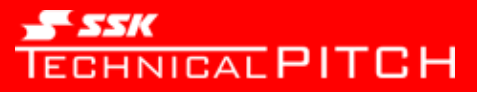

## Technical Pitch アプリ - 動画モード機能 -

## 2019年4月18日 株式会社エスエスケイ

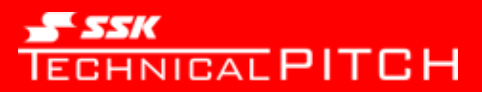

動画モード計測

Technical Pitch アプリに動画モード撮影機能を追加しました。 今までの計測と動画の切り替えは、計測画面のメニューをワンタップするだけで切り替えが可能です。

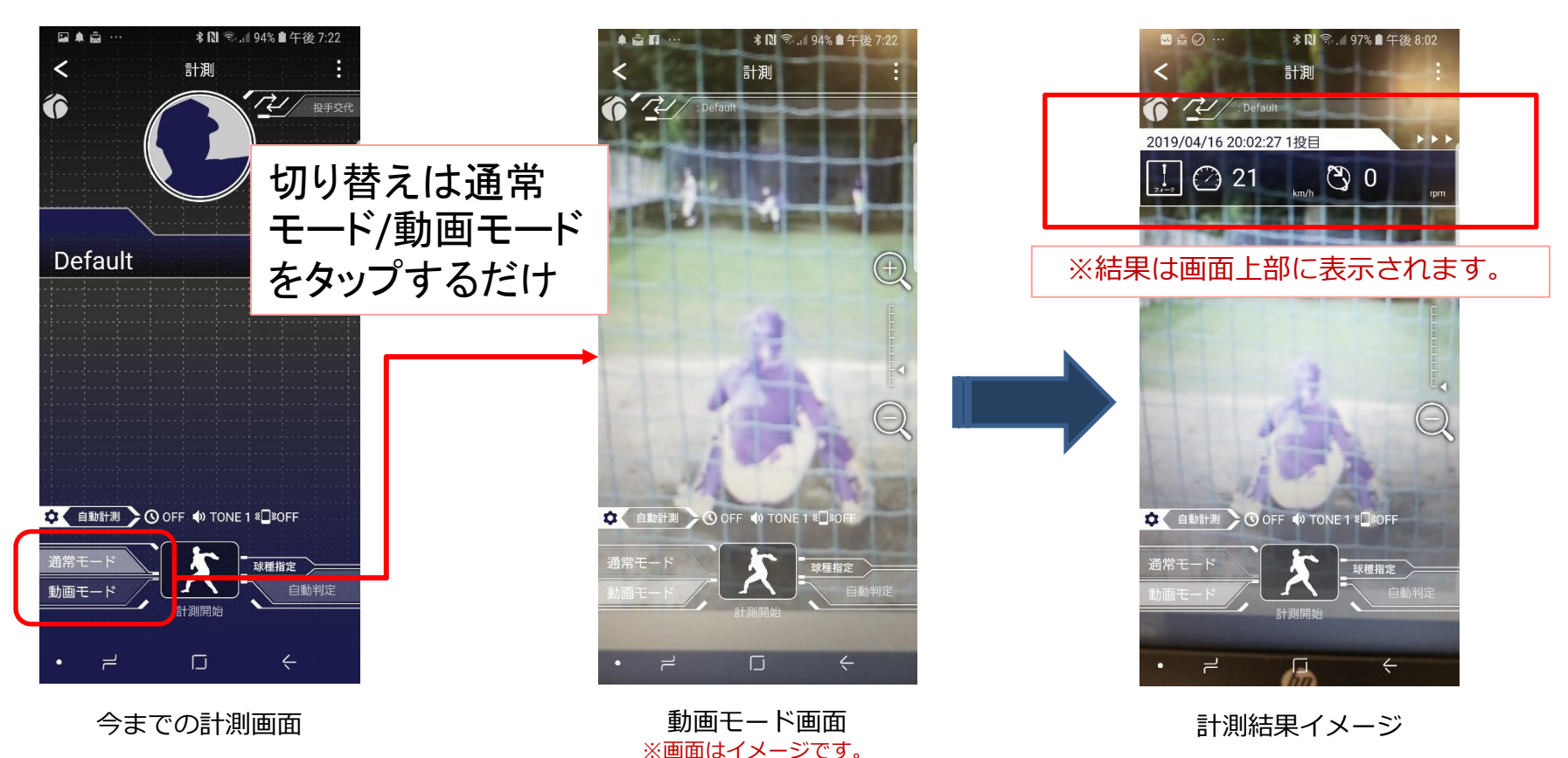

※計測操作は動画あり、なしで変わりません。 動画モードにはズーム機能が付いていますので必要に応じて調整してください。

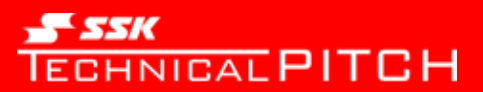

動画再生

動画撮影したデータが投球履歴で識別できるようにアイコンを追加しました。 動画はいったんアプリ内にダウンロードしてから再生するため、未ダウンロードとダウンロード済 のアイコンを分けています。

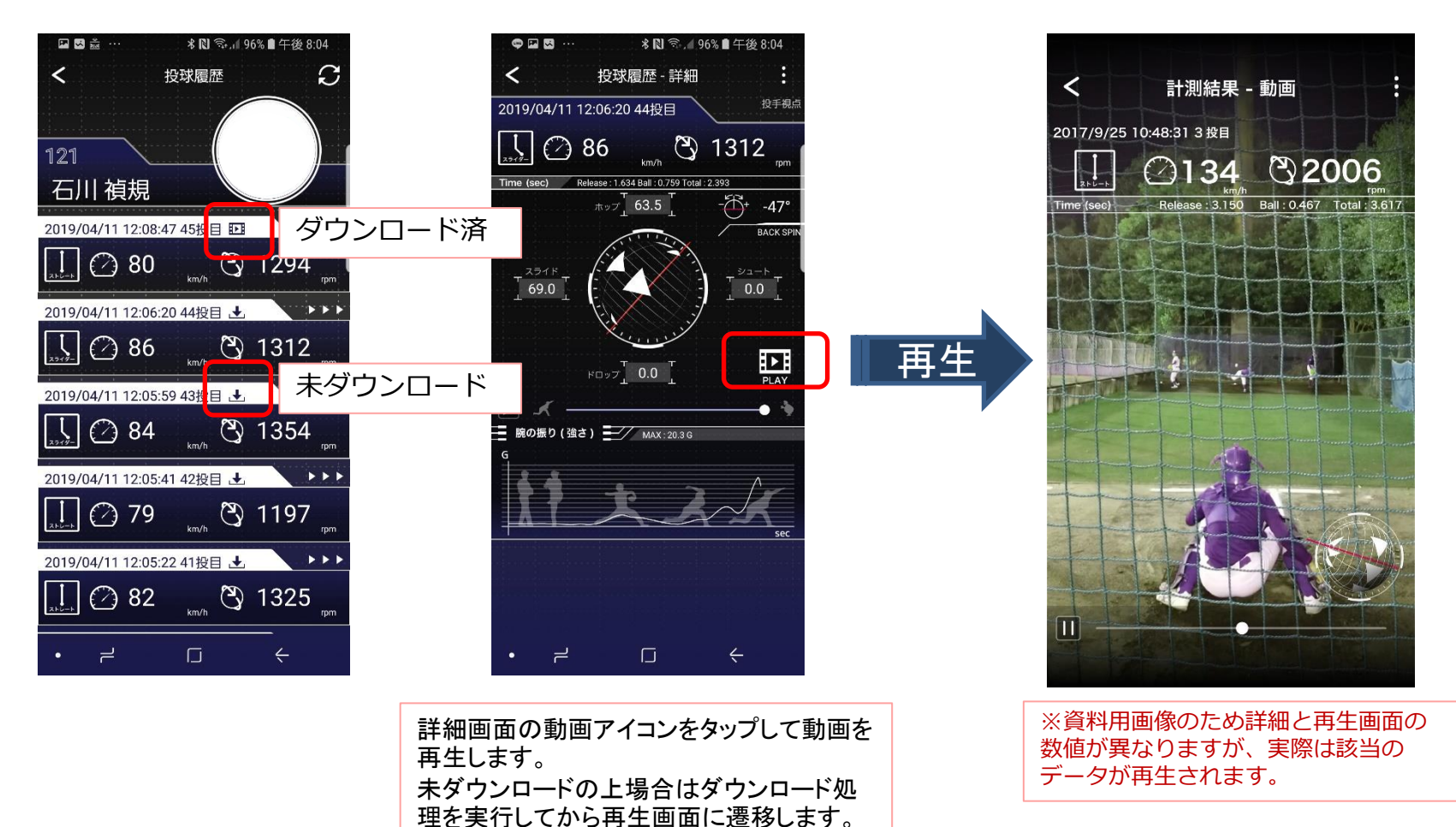

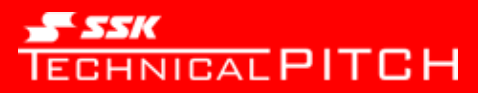

動画モードを初めて使う場合

動画モード計測を初めて使用する場合には動画を使う上での注意点およびアップロード方法を選択します。

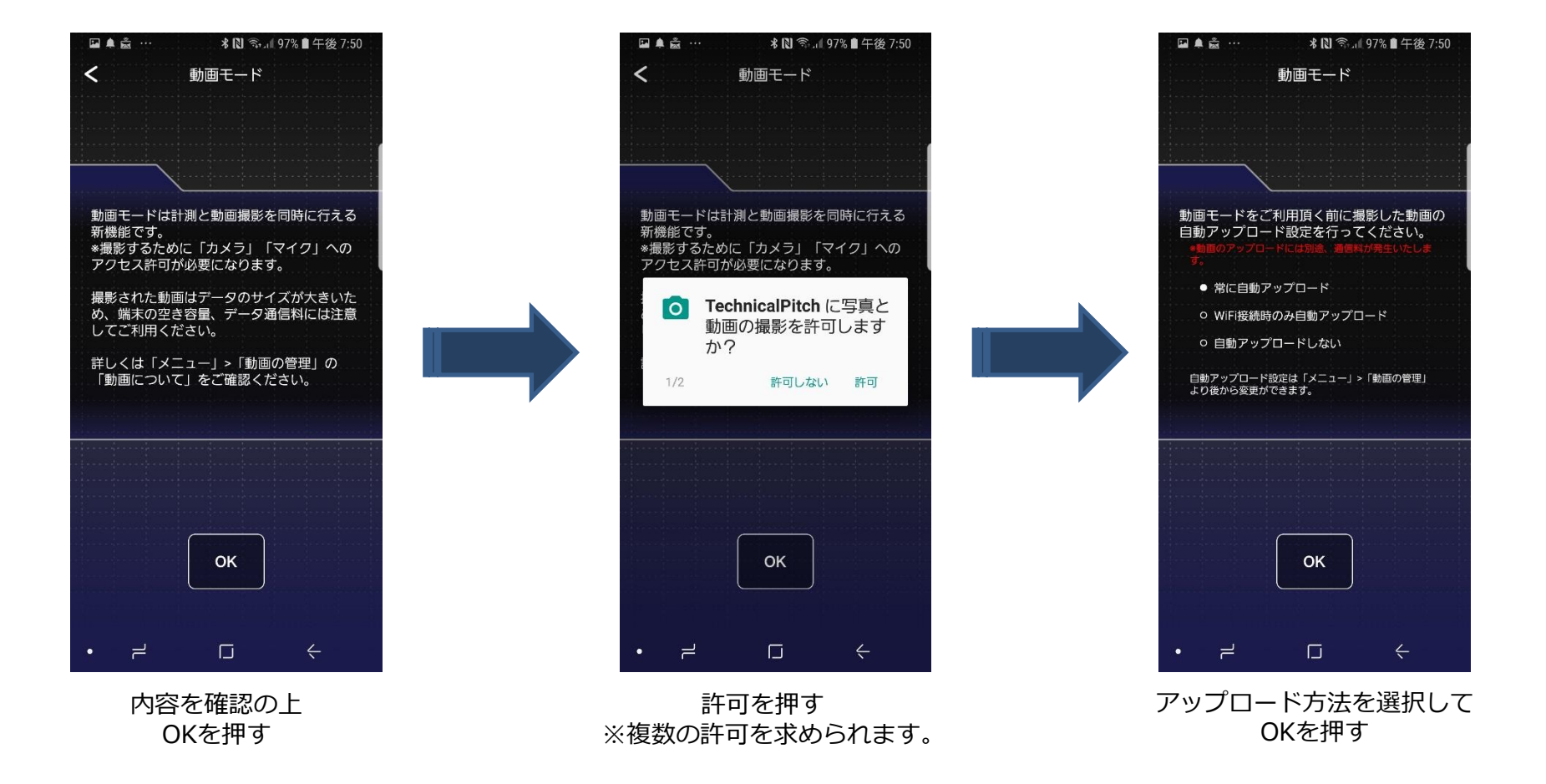

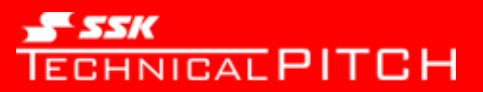

動画の管理

メニューの動画の管理から未アップロード件数の確認や動画のアップロード、 自動アップロード方法の選択や空き容量確保のためのクリーンアップを行うことが可能です。 また、動画を使用する上での注意点も記載していますので確認してください。

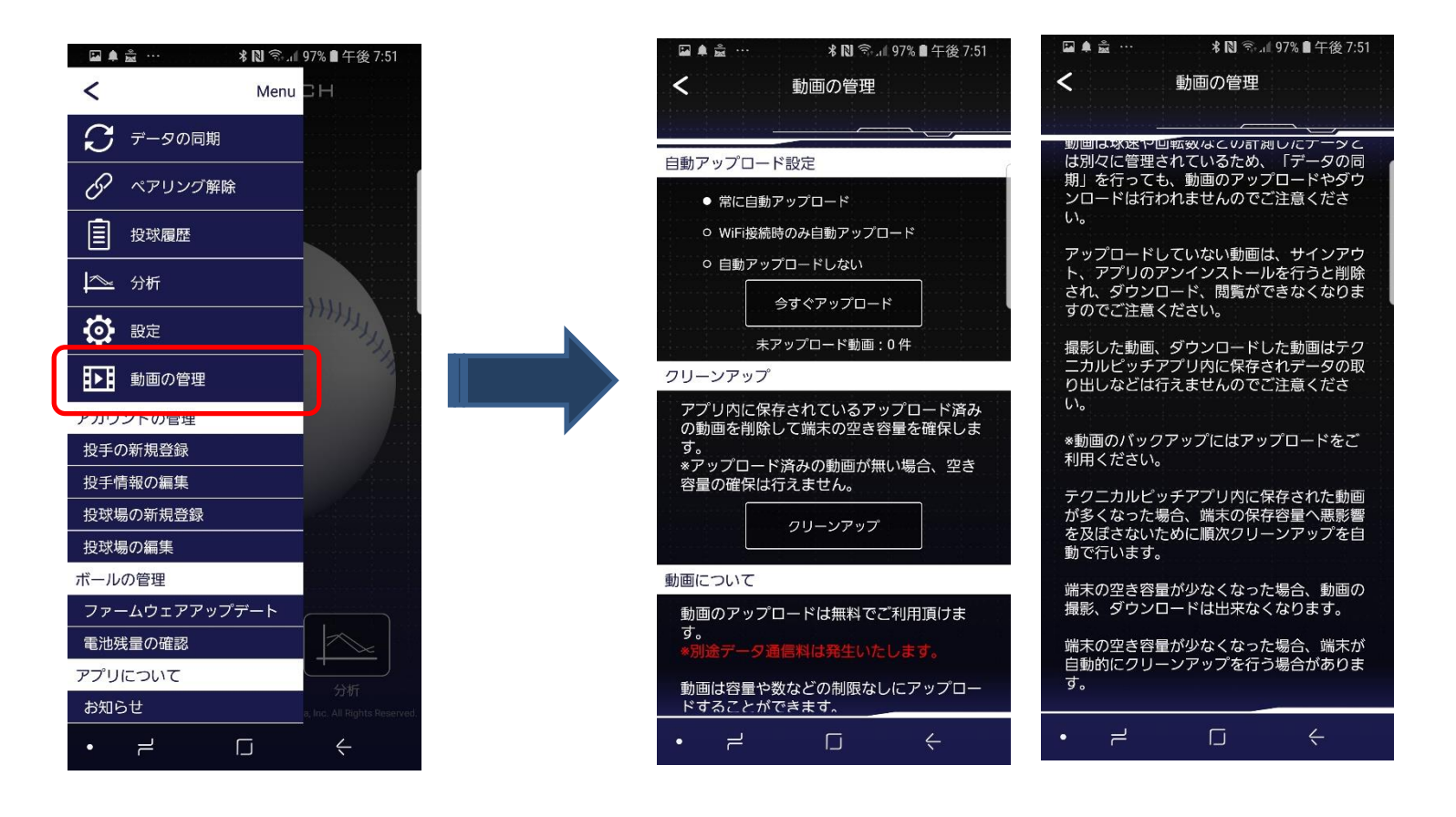